# *I N F O R M A Č N Í Z P R A V O D A J k n i h o v n í k ů J i h l a v s k a*

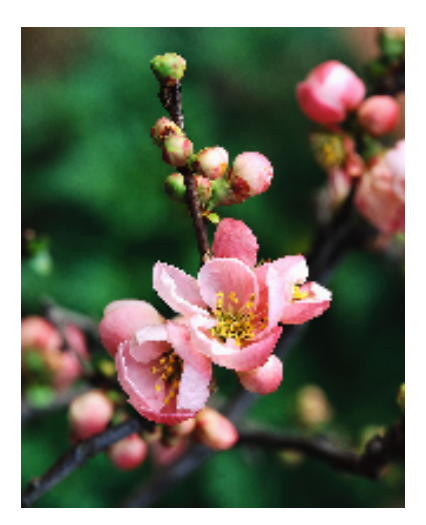

# *1/2013*

*"Čteš-li knihu napoprvé, poznáš nového přítele, čteš-li ji podruhé, potkáš starého."*  Čínské přísloví

# **Ohlédnutí za rokem 2012 – desátým rokem činnosti našeho** regionálního oddělení

Začátkem dubna jsme uskutečnily školení týkající se možností a využívání meziknihovní výpůjční služby i pro malé knihovny. Podrobně jsme o této službě informovaly v IZ č. 1/2012. Vydané průkazky již knihovny hojně využívají. Poté jsme v květnu navštívily novou a krásnou knihovnu v Hodicích, která sídlí v přístavbě kulturního domu a funguje

společně ve stejných prostorách s rodinným centrem Kostka. Mladé a nadšené knihovnice nás mile přivítaly a seznámily s bohatou nabídkou svých aktivit - literární a fotografické soutěže, burzy, Den otevřených dveří, Čaj o páté. Podporu činnosti zařízení vyjádřil i přítomný pan starosta Bakaj, knihovna s rodinným centrem se plně zapojuje do kulturního života v obci.

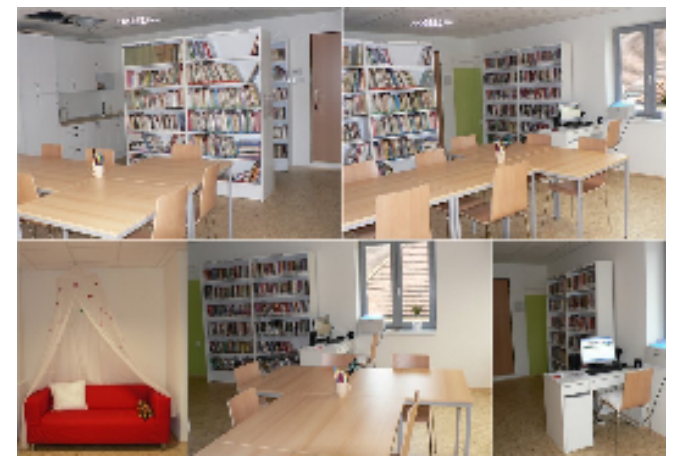

Podzimní setkání dobrovolných knihovníků proběhlo opět v září v jihlavské knihovně. V pracovní části jsme připomenuly přítomným knihovnicím nutnost plného využívání výpůjčního protokolu v REKSU, postupné vracení knih z výměnných souborů z let 20082009 a seznámily je s knihovnami navrženými na ocenění. Po skončení jsme měly možnost si prohlédnout s panem farářem F. Tichým nově zrekonstruovaný kostel Povýšení sv. Kříže a

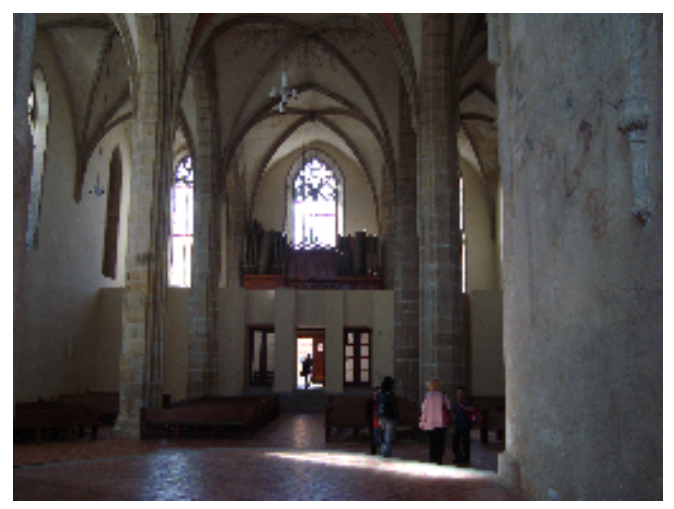

vyslechnout jeho poutavý výklad. Byla to velmi pěkná akce.

Nadšené byly také účastnice školení 16. října z praktického využití internetového vyhledávače Google.

Během roku se nám podařilo provést revize ve 24 knihovnách – Batelov, Buková, Černíč, Dobroutov, Dolní Cerekev, Hrbov, Jihlávka, Kamenička, Měšín, Mrákotín, Mysliboř,

Nové Dvory, Panenská Rozsíčka, Pavlov, Přímělkov, Puklice, Růžená, Střítež, Velký Beranov, Věžnička, Vysoké Studnice, Záborná, Zadní Vydří, Zdeňkov. Zrevidováno bylo 42 350 svazků knih, v 18 knihovnách proběhla revize v programu Clavius REKS za pomoci skeneru.

 Do nových prostor se přestěhovaly knihovny v Kalištích, Olšanech a Ždírci. Novým knihovnicím v Ježené paní Marii Červinkové a v Sedlejově slečně Ditě Machové bychom chtěly popřát mnoho spokojených čtenářů a radosti z knihovnické práce.

 Radost také některým knihovnám udělalo rozhodnutí členů jihlavského ROTARY klubu věnovat jim 15 starších ale plně funkčních počítačů včetně příslušenství. Tím se dostalo velké pomoci například 5 pobočkám MěK v Brtnici, kde dlouhodobě přetrvávaly problémy s dosluhující počítačovou technikou.

# **Brožury v REKSu**

V případě, že máte ve fondu tzv. brožury – jedná se především o "knížečky" typu Večery pod Lampou, Harlequiny, apod. – můžete je půjčovat jenom na knižní lístky (podobně jako časopisy) anebo si je zapsat do REKSu jako brožury a půjčovat je prostřednictvím výpůjčního protokolu stejně jako knihy.

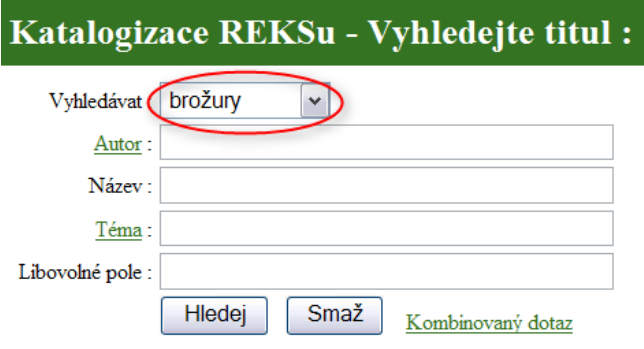

Pokud máte novou (nebo doposud nikde neevidovanou) brožuru, vyberete si v katalogizaci vyhledávání brožur a stejně jako u knihy zadáte popisné údaje. tak abyste konkrétní titul našli.

Po rozkliknutí konkrétního titulu a výběru možnosti vložení nového svazku je nutné při zapisování brožur do REKSu respektovat přednastavenou číselnou řadu přírůstkových čísel. Tato řada začíná čísly 5500001 :

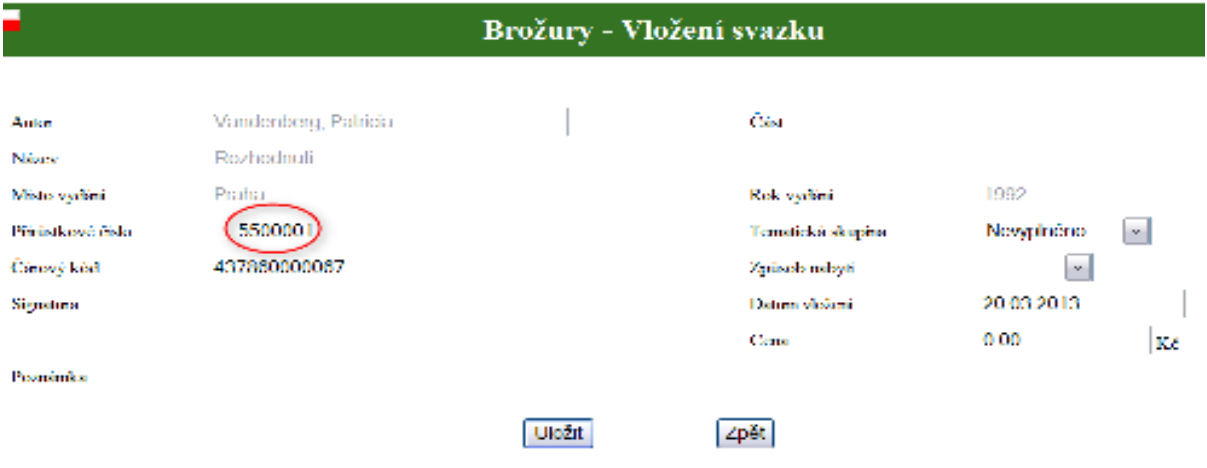

Jiný případ jsou brožury, které již máte zapsané v přírůstkovém seznamu pod stejnými přírůstkovými čísly jako knihy. V tomto případě přírůstkové číslo přepíšete na to, které má brožura již přidělené. V každém případě bude mít každá brožura opět jedinečné přírůstkové číslo. Řada čárových kódů zůstává pouze jedna (ze stejného archu přidělujete kódy knihám i brožurám). Brožury se Vám poté objeví i ve statistice. Pokud konkrétní brožura nebude v databázi, platí stejný postup jako u knih – sdělíte nám popisné údaje (autor, název, rok, přírůstkové číslo a čárový kód) a my brožuru vložíme u nás.

# **Audioknihy**

Již brzy začneme pořizovat audioknihy, které se posléze stanou součástí výměnných souborů. Jedná se o zvukové CD, na kterých je namluvená a nahraná kniha, k "přečtení" zde potřebujete především Váš sluch a odpovídající techniku. Vhodné jsou především pro osoby se zrakovým postižením, ale i pro ostatní, kteří se při "čtení" knih například chtějí věnovat i jiné činnosti. Jakmile tento nápad zrealizujeme, budeme Vás informovat o podmínkách půjčování audioknih.

# **Výměnné fondy**

 V současné době dochází ke změně v půjčování výměnných souborů z více knihoven. Jedná se o knihovny na Polensku a Brtnicku, které byly zvyklé si výměnné soubory půjčovat ze svých "střediskových knihoven" i z Jihlavy anebo pouze ze středisek. Při využívání výpůjčního protokolu v automatizovaném systému Clavius REKS není technicky možné načítat knihy z více výměnných fondů. Proto od letošního roku již budeme výměnné soubory všem knihovnám poskytovat pouze z výměnného fondu knihovny v Jihlavě. Důvodem této změny jsou především nesrovnalosti ve statistice, kdy nelze ve výpůjčním protokolu REKSu obsáhnout výpůjčky z více fondů. V průběhu tohoto a následujícího roku bude docházet k postupnému začleňování knih ze zrušených výměnných fondů.

# Školení, výstavy, setkání knihovníků

Jako každý rok i letos přikládáme přehled akcí, na které jste srdečně zváni.

# **3. 4. – 5. 4. 2013 – Výstava Svazu důchodců**

#### **Přednáškový sál – přízemí MěK Jihlava**

## **9. 4. 2013 v 15 hod. - Webové stránky neprofesionálních knihoven**

#### **Internetová studovna – 2. patro MěK Jihlava**

Školení týkající se možností prezentace knihovny na internetu. Jak vytvořit snadné a hezké webové stránky pro Vaši knihovnu.

#### **6. 5. 2013 v 15 hod. a v 17.30 – Jak pomocí potravin a jednoduchých čínských cviků léčit tělo a klouby**

#### **Přednáškový sál – přízemí MěK Jihlava**

Přednáška a beseda s chiropraktikem Ing. Vinci László o tom, jak zbavit organismus stresu, jak si pomocí potravin i cvičení můžeme léčit klouby a spousta jiných praktických rad.

#### **30. 5. 2013 ve 13 hod. – Setkání dobrovolných knihovníků ve Větrném Jeníkově**

Knihovna ve Větrném Jeníkově je v současné době umístěna v rekonstruovaných prostorách tamějšího zámku. Součástí setkání bude prohlídka zámku. Setkání bude trvat maximálně dvě hodiny.

## **18. 6. 2013 v 15hod. – REKS pro nově automatizované knihovny**

#### **Internetová studovna – 2. patro MěK Jihlava**

Školení je určené pro knihovny, které se v letošním roce připojí k systému REKS.

## **24. 9. 2013 v 13 hod. – Podzimní setkání dobrovolných knihovníků**

#### **Malá zasedací místnost – přízemí MěK Jihlava**

Po skončení programu bude následovat prohlídka v Oblastní galerii Vysočiny.

## **24. 10. 2013 v 15 hod. – Internet pro pokročilejší**

#### **Internetová studovna – 2. patro MěK Jihlava**

Seznámení s dalšími možnostmi internetu týkající se knihovnictví. Přihlášení do elektronických konferencí, kurzů, využití různých nástrojů internetu.

*Každoroční Vánoční den v knihovně se opět připravuje na prosinec.*

*O dalších akcích pořádaných Městskou knihovnou Jihlava Vás budeme průběžně informovat emailem. Akce můžete také sami sledovat na http://www.knihovna-ji.cz/50-aktualni-akce.html .* 

```
***********************************************************************************
```
Tento občasník vydává ÚRS MěK Jihlava. **Březen 2013.** Tel.č.: 567 167 855, 721 845 360, e-mail: region@knihovna-ji.cz Adresa: Městská knihovna Jihlava, Útvar regionálních služeb, Hluboká 1, 586 01 Jihlava Určeno veřejným knihovnám regionu Jihlava.